## **Javascript**: output con metodo **alert**

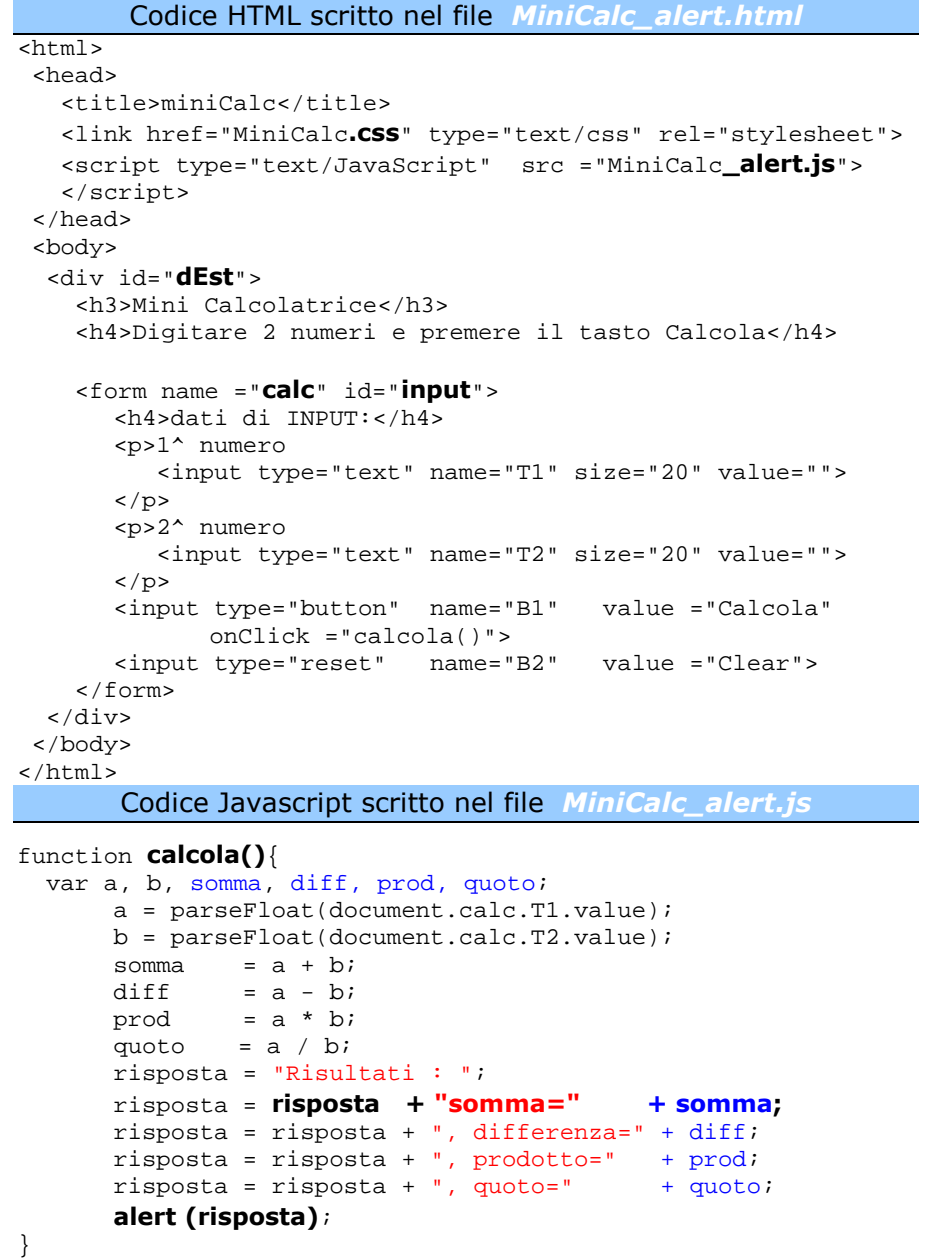

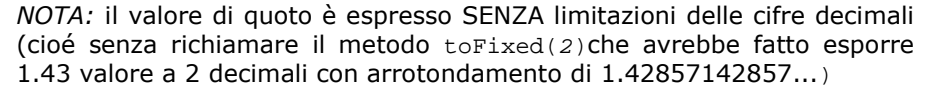

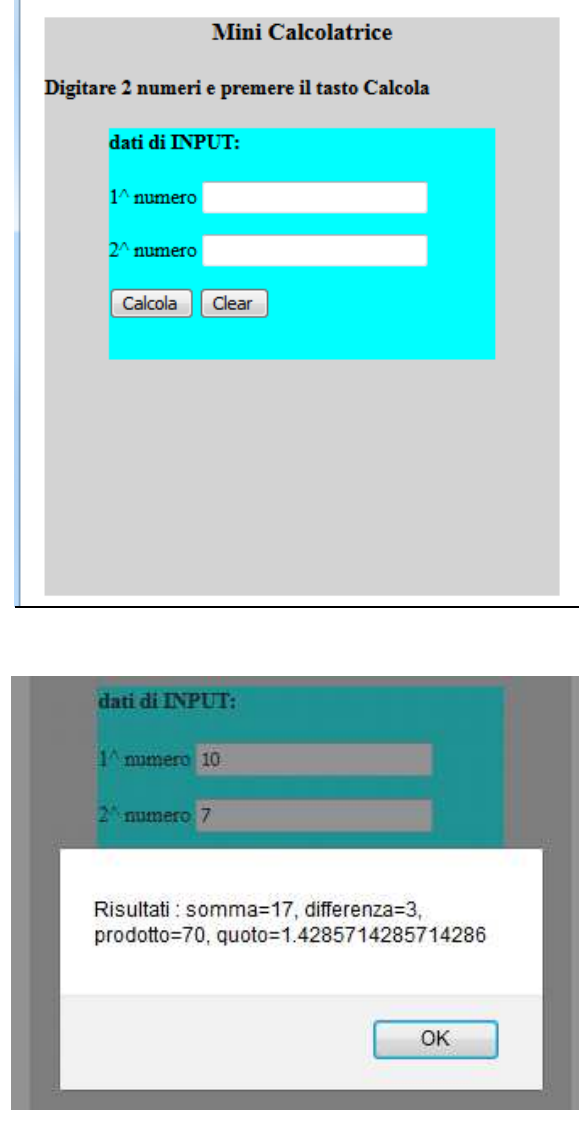

La nuova pagina HTML presenta solo la zona di input (*form* di nome *calc* color acqua posto al centro della *div* di colore grigioid="**dEst**"); nel nuovo file *MiniCalc\_alert.html* è stata eliminata la tabella **tab** per i risultati, ma viene usato il foglio di stile esterno *MiniCalc.css*descritto nel documento:

*VG\_1\_JS\_2\_miniCalc\_stili.pdf* 

La funzione JS *calcola()* scritta nel nuovo file *MiniCalc\_alert.js*espone i risultati aprendo, mediante il *metodo alert*, una piccola finestra di messaggiobianca sulla pagina iniziale che viene bloccata e oscurata.

Il metodo *alert* della pagina HTML, prevede il passaggio di un parametro: la *stringa* di testo che si vuole visualizzare.

Nell'esempio viene passata la variabile *risposta* che contiene una *string*a di testo (=frase).

Nella variabile *risposta* si sono in precedenza concatenati vari testi usando l'operatore + che accoda a destra del testo inserito inizialmente  $(Risultati : )$ il testo **somma=** e il valore della variabile **somma**, poi il testo , differenza= <sup>e</sup> il valore della variabile diff e così via. Premendo OK la finestra *alert* si chiude.